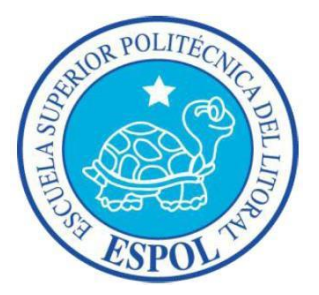

# **ESCUELA SUPERIOR POLITECNICA DEL LITORAL**

## **Facultad de Ingeniería en Electricidad y Computación**

## "IMPLEMENTACIÓN DE UNA PBX VIRTUAL BASADA EN NUBE DE MICROSOFT, CON INTEGRACIÓN A LA RED DE TELEFONÍA CELULAR Y PSTN."

# **EXAMEN DE GRADO**

Previo a la obtención del Título de:

# **MAGISTER EN TELECOMUNICACIONES**

Presentada por:

# **JULIO CÉSAR VÉLEZ ZAMBRANO**

GUAYAQUIL – ECUADOR

AÑO: 2020

## <span id="page-1-0"></span>**AGRADECIMIENTO**

Agradezco a DIOS y a mi familia, padres y a todas aquellas personas que siempre nos brindaron su apoyo y ayuda incondicional.

Julio César Vélez Zambrano

## <span id="page-2-0"></span>**DEDICATORIA**

Dedico esta nueva meta alcanzada a Dios, a mi esposa Jackeline Barrios y mis dos hijos Pablo Jose y Francisco Jose, que son mis motores para alcanzar este tema. De igual manera a todas aquellas personas que con su aporte me permitieron cumplir con este objetivo.

Julio Cesar Velez Zambrano

<span id="page-3-0"></span>**TRIBUNAL DE EVALUACIÓN**

**MSc. Jorge Brito PhD. Maria Antonieta Alvarez**

PROFESOR EVALUADOR PROFESOR EVALUADOR

## **DECLARACIÓN EXPRESA**

<span id="page-4-0"></span>"La responsabilidad y la autoría del contenido de este Trabajo de Titulación, me corresponde exclusivamente; y doy mi consentimiento para que la ESPOL realice la comunicación pública de la obra por cualquier medio con el fin de promover la consulta, difusión y uso público de la producción intelectual"

refulior Delegan Į

Julio César Vélez Zambrano

## **RESUMEN**

<span id="page-5-0"></span>El presente documento fue realizado como parte del proceso de titulación, componente Examen de Grado, mediante la demostración de habilidades profesionales en la aplicación de una tecnología; el documento propone la Implementación de una PBX virtual basada en la nube de Microsoft, con integración a la red de telefonía celular y PSTN.

En el Capítulo UNO, explora el espacio digital de trabajo y la adopción del teletrabajo, desde el contexto de la pandemia, además se presentan los fundamentos teóricos de la solución PBX basada en la nube de Microsoft.

En el Capítulo DOS, se revisan aspectos generales de la implementación, la revisión de los componentes específicos del Sistema Telefónico de Microsoft, y las consideraciones de integración contra la red telefónica publica conmutada.

En el Capítulo TRES, se ilustra la puesta en marcha de la solución a través de un caso particular que contempla migrar una central telefónica on-premise a una Virtual PBX basada en la nube de Microsoft.

En el Capítulo CUATRO, se muestra las pruebas y resultados obtenidos al implementar la solución, mediante captura de pantallas de la herramienta Microsoft TEAMS y la herramienta de administración del SBC.

## **INDICE GENERAL**

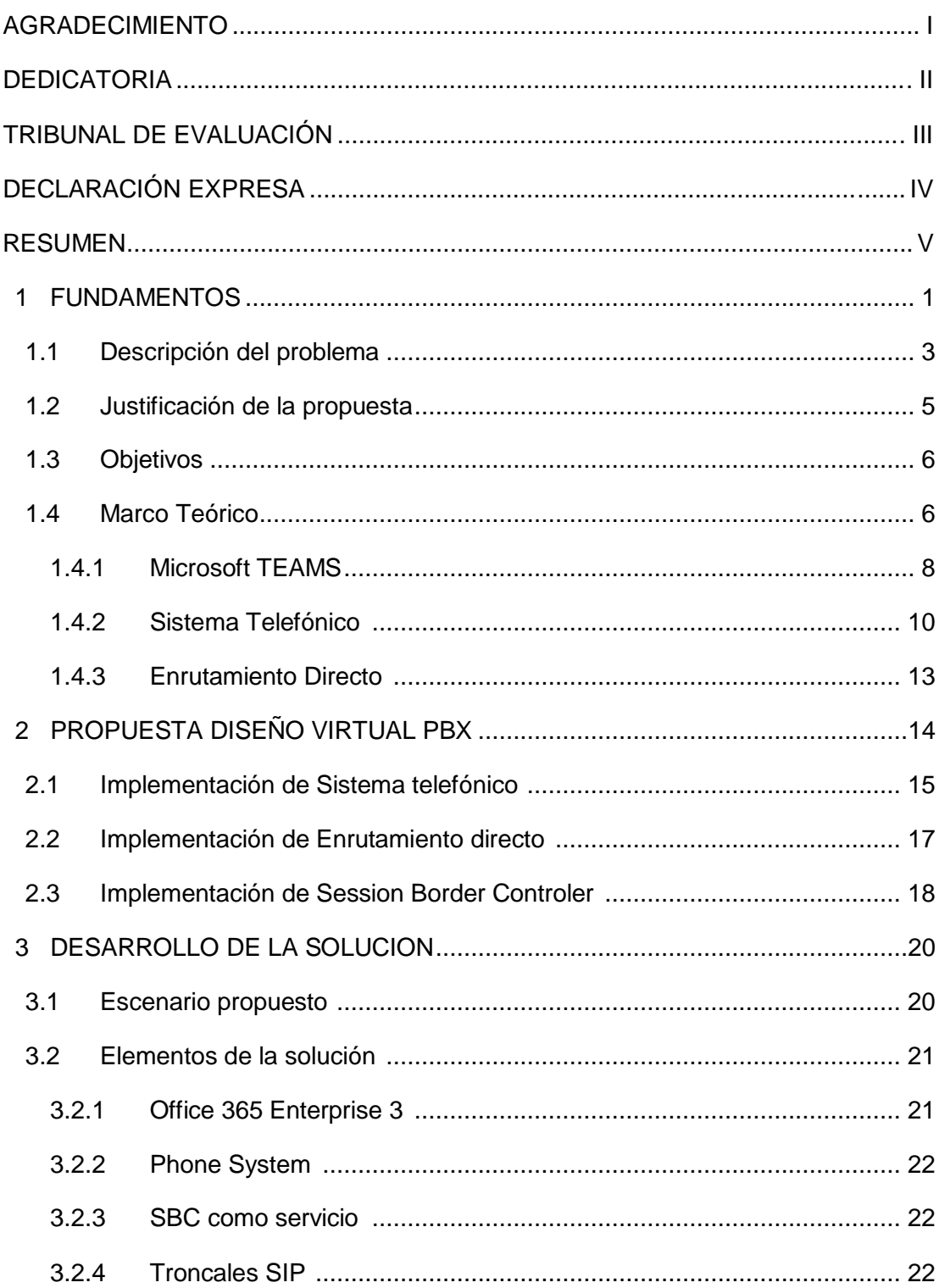

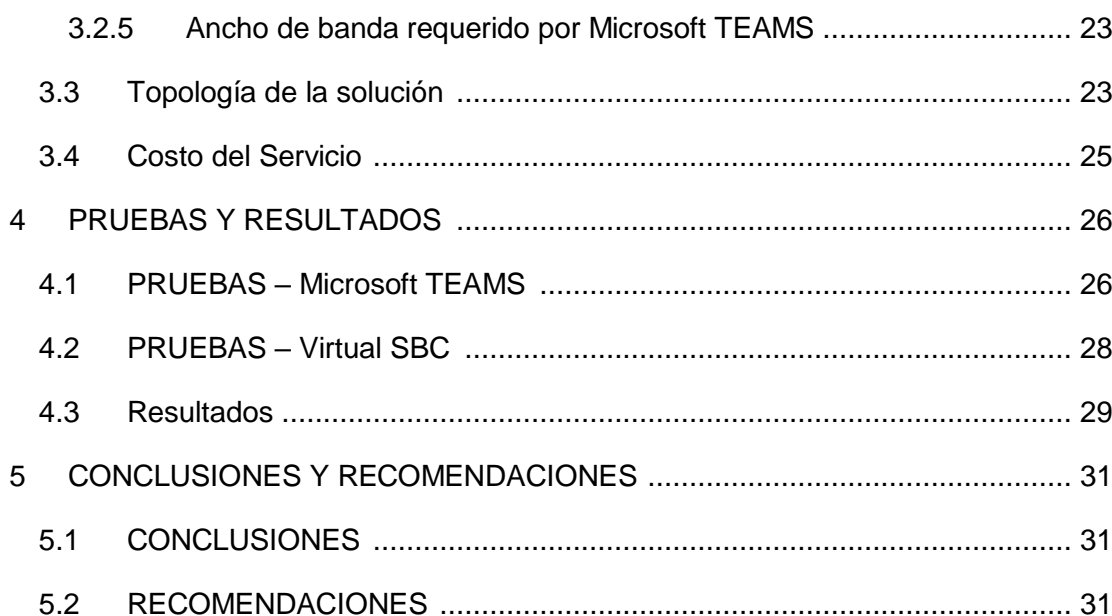

## **INDICE DE FIGURAS**

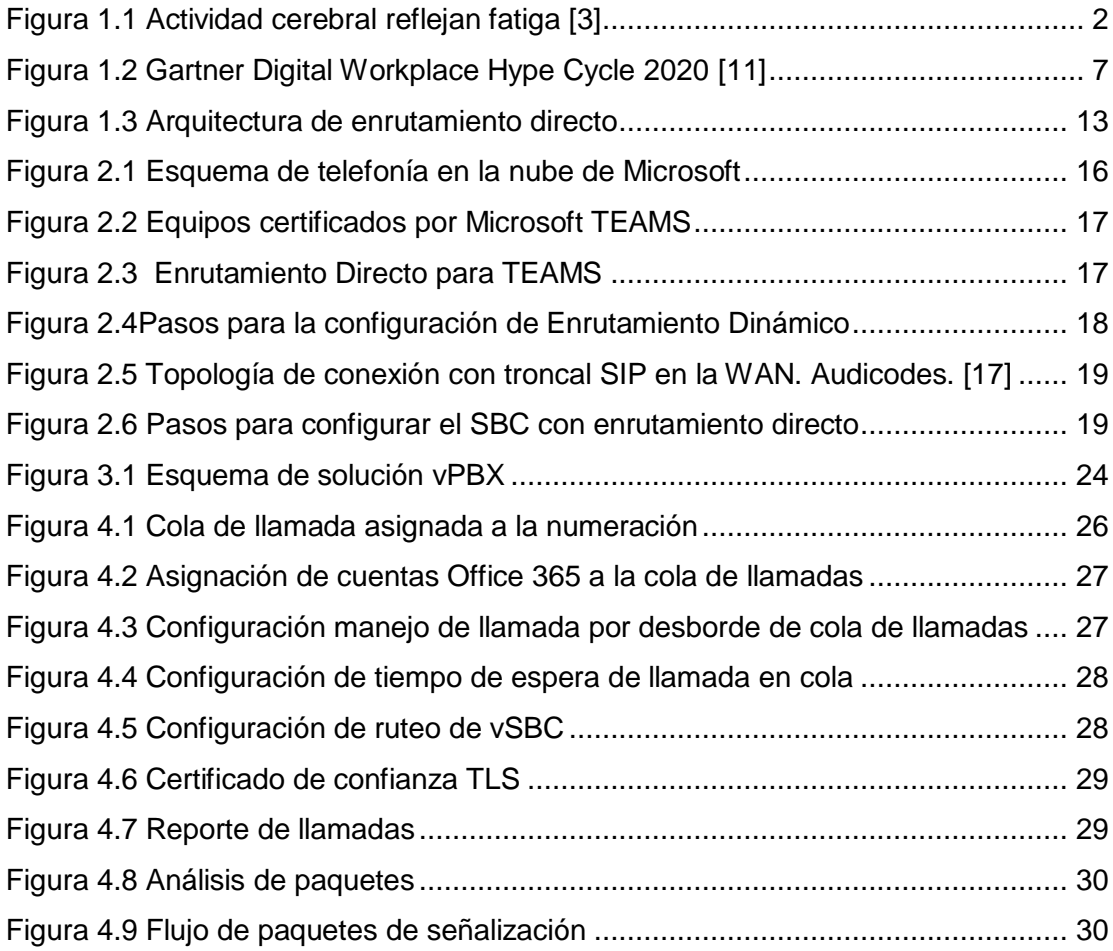

## **INDICE DE TABLAS**

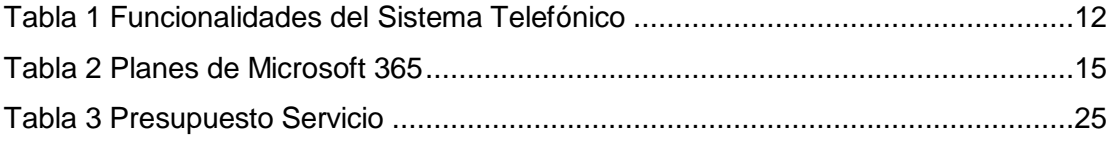

## **CAPÍTULO 1**

## <span id="page-10-0"></span>**1 FUNDAMENTOS**

Previo al COVID-19, la última vez que la Organización Mundial de la Salud catalogó una enfermedad como PADEMIA fue en el año 2009 con la recordada "Gripe Porcina"; recientemente en marzo del 2020 la OMS determino que el COVID-19 podía categorizarse como una nueva pandemia. A lo largo de la historia de la humanidad han existo enfermedades que han puesto en riego a la población y su vez transformaron la vida de las personas y su destino.

El 2020 será para muchos un año difícil de olvidar, puesto que cambió nuestra forma de vivir y la interacción entre las personas. En rueda de prensa el director general de la OMS [1] sostuvo que el mundo debe adoptar una "*nueva normalidad*"; la pandemia del COVID-19 derivo a los gobiernos alrededor del mundo implementen medidas de confinamiento y distanciamiento social para intentar frenar en cierta medida la propagación del virus.

La nueva normalidad, trajo consigo, cambios rotundos en nuestros hábitos y formas de trabajar, para muchos la adopción del teletrabajo no fue una opción; de acuerdo con el tesauro [2] se define TELETRABAJO, como el trabajo a distancia (incluido el trabajo a domicilio) efectuado con auxilio de medios de telecomunicación y/o de una computadora.

Con base en la segundad entrega del índice de tendencias laborares de Microsoft [3] se analizan las perspectivas del teletrabajo, lo bueno, lo mano y lo desconocido. Los teletrabajadores pueden sentirse agobiados al no existir interacción directa persona a persona sino a través de aplicaciones por medio de pantallas en dispositivos de comunicaciones. La Figura 1.1 resume uno de los

hallazgos del estudio conducido por Microsoft, el cual revela que la actividad cerebral, fue más alta cuando realizaban trabajo a distancia que en forma presencial; en una videollamada se requieren altos niveles de concentración lo que conlleva fatiga y altos niveles de estrés a pocos minutos de iniciada la jornada de trabajo.

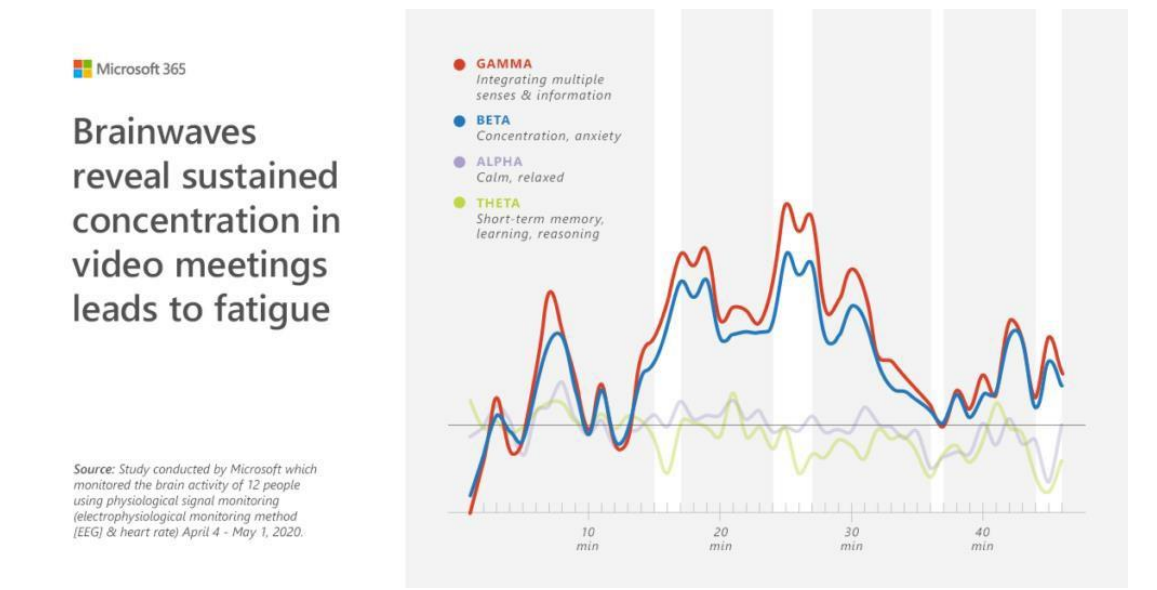

Figura 1.1 Actividad cerebral reflejan fatiga *[3]*

La investigación también revela que más de la mitad de los encuestados siente una mayor empatía por sus compañeros de trabajo en medida de la nueva perspectiva del trabajo en casa; administrar el tiempo entre las actividades laborales y las actividades en casa es muy retador, sobre todo cuando se tiene niños en casa, esto es aún más difícil para la generación Z quienes probablemente tienen niños muy pequeños. Otro aspecto favorable es el sentido de inclusión, al estar dentro de salas virtuales donde resulta más fácil compartir sus opiniones a través de mensajes cortos por medio de chats.

En definitiva, las experiencias vividas por los teletrabajadores en medio de la pandemia y su adaptación a la nueva normalidad sostienen el cuestionamiento, ¿Es adecuado volver a la oficina tradicional?, ningún extremo es bueno, seguramente lo más adecuado sea un ambiente de trabajo mixto (presencial y remoto), lo que si prevalecerá es la movilidad.

### <span id="page-12-0"></span>**1.1 Descripción del problema**

El confinamiento y distanciamiento social, si bien son medidas sanitarias que buscan contrarrestar la expansión del contagio del COVID-19, por otra parte, son medidas de impacto negativo para los mercados del mundo. La actividad comercial de las empresas se vio afectada de forma directa o indirecta según la vertical, uno de los sectores mal golpeados es la industria de aviación, según [4] se estima una pérdida de \$130 MM (miles de millones) en el escenario más extremo de contagio.

Un estudio realizado [5] reconoce que la digitalización es preponderante a la hora de mitigar los efectos de la pandemia, los países que están más adelantados en la digitalización estarán mejor preparados para mitigar la pandemia COVID. En Ecuador al igual que en el mundo, la restricción de movilidad y confinamiento obligo a las personas continuar sus actividades desde casa, según publicación [6] los datos reportados por Asociación de Empresas de Telecomunicaciones de Ecuador (Asetel) y la Asociación de Empresas Proveedoras de Internet, Valor Agregado, Portadores y Tecnologías de Información (Aeprovi), en Ecuador la demando del acceso a internet se incrementó un 30% durante el inicio de la pandemia.

El trabajar desde casa, no es una opción viable para todos, esta opción se reduce para aquellos que de tener acceso a los recursos de la empresa pueden realizar sus actividades de forma remota, para ello contar con equipamiento tecnológico como un computador y tener una buena conectividad es importante,

sin embargo, el acceso a los datos o información empresarial es vital. Las tecnologías de computación en la nube "Cloud" resultan ser un catalizador para posibilitar el trabajo remoto.

Hoy en día, resulta aún más necesario, el modernizar las aplicaciones para adaptarse a las realidades actuales y a la demanda de los consumidores a través de canales digitales. Existen varios desafíos desde el área de tecnología de información TI que se deben enfrentar a la hora de implementar soluciones de teletrabajo, brindar acceso a los sistemas de la compañía, dotar de herramientas colaborativas, velar por la seguridad de los equipos e información entre otras.

Con el trabajo desde casa, uno de los principales retos fue mantener la comunicación entre los colaboradores de una empresa de una forma segura, sin embargo, a más de estar comunicados se requería que los colaboradores interactúen con sus compañeros de forma colaborativa, que cuenten con herramientas que los hagan sentir más cercanos. Así mismo esa comunicación y cercanía debía extenderse a los usuarios externo y clientes aun cuando no se encontrarán trabajando desde las premisas de las empresas.

En este escenario, ¿Qué hacer cuando los clientes contacten telefónicamente a las oficinas?, con los empleados trabajando desde casa ¿Como atender las llamadas de sus clientes a la PBX de la empresa?, con la fuerza comercial restringida de trasladarse de un lugar a otro ¿cómo reunirse con los clientes?, con los operadores del centro de atención de llamadas lejos de las central telefónica ¿cómo continuar atendiendo requerimientos desde casa? La solución que el mercado demanda en estos tiempos de pandemia, son soluciones de comunicaciones unificadas y colaboración remota.

#### <span id="page-14-0"></span>**1.2 Justificación de la propuesta**

Con los empleados trabajando fuera de las premisas de las empresas, tiempo completo o parcialmente, el dotar de los recursos de trabajo se convirtió en un reto contra reloj, sobre todo desde la perspectiva de seguridad; de acuerdo con [7] el 42% de los usuarios asegura que sus empresas no estaban preparadas para el teletrabajo de forma segura, esto en torno a una encuesta realizada por ESET Latinoamérica, durante la inicio de la pandemia.

Con la fuerza de trabajo desde casa, las empresas buscan mantener sus canales de comunicación accesibles desde cualquier ubicación, garantizando que la atención a sus clientes se mantenga disponible. De acuerdo [8] el canal telefónico sigue siendo el medio más utilizado para atención al cliente; por esta razón las empresas deben reinventarse en medio de la pandemia para sus canales telefónicos puedan ser gestionados por sus operadores de forma remota.

Los recursos de comunicaciones empresariales son fundamentales para que las empresas y negocios continúen operando; en los últimos años los esquemas de comunicaciones han convergido a esquemas de colaboración. Es el caso de Microsoft TEAMS, es una herramienta que posibilita un espacio digital de trabajo a través del cual se puede: colaborar entre equipos de trabajo a través de chats en lugar de correos, canales en lugar de carpetas, realizar llamada incluyendo video dentro de la organización o hacia fuera de ella, incluso poder integrar llamadas desde y hacia la PSTN.

Esto último, tiene como objetivo el presente trabajo, realizar la integración de la aplicación de colaboración de Microsoft TEAMS (basada en la nube) con la red de telefonía y de esta forma ayudar a las empresas a dotar a sus teletrabajadores de una herramienta unificada de comunicaciones.

### <span id="page-15-0"></span>**1.3 Objetivos**

El objetivo general del presente trabajo es explorar los beneficios de una PBX basada en nube bajo la coyuntura actual de la pandemia del COVID-19 y su integración con la red telefónica pública; además revisar los beneficios de la colaboración empresarial en remoto. Como objetivos específicos podemos resaltar:

- Implementación de la funcionalidad del sistema telefónico de Microsoft bajo un esquema SAAS.
- Implementación de un controlador de sesiones de borde SBC para interconectar con la red telefónica pública.

### <span id="page-15-1"></span>**1.4 Marco Teórico**

Hablar de entornos de trabajo digital *"Digital Workplace"* es cada vez más común en estos días, de hecho, algunos analistas [9] refieren que un entorno de trabajo digital es crucial para la transformación digital.

De acuerdo con la definición [10] el lugar de trabajo digital *"Digital Workplace"*  explota la tecnología y la orientación al consumidor, lo cual posibilita nuevas y mas eficientes formas de trabajo, aumentando el compromiso y agilidad de los empleados, lo cual sin dudas se ve reflejado en mejores resultados para el negocio.

Sin lugar a duda, la tecnología está desplazando las actividades presenciales, como se muestra en la Figura 1.2, de acuerdo con Gartner [11] el *Hype Cycle for the Digital Workplace* describe las principales tendencias tecnológicas para los años venideros. La pandemia cambio drásticamente la adopción de espacios de trabajo digitales, cuyo estatus paso de importante a imprescindible; además menciona que el 68% de los ejecutivos de alto nivel (C-Level, llamese CEO, CTO, CIO…) han tenido alguna experiencia en espacios de trabajo digital a partir del COVID-19.

Según [12], dentro de las principales tendencias, descritas en el *Hype Cycle*, los Directores de Sistemas de Información (CIO) prestarán mucha atención en el denominado *"The new work nucleus"* lo cual engloba soluciones SAAS de productividad personal, colaboración y herramientas de comunicación combinadas en una sola solución en la nube.

A medida que los medios de comunicación y colaboración convergen, la necesidad de trabajar en equipo crece rápidamente; un equipo no es más que un grupo de personas que trabajan en conjunto con un fin común. La investigación realizada por [13] resalta que los entornos de colaboración se están apoderando de los lugares de trabajo. Según los resultados obtenidos entre el 50% y 80% del total de tiempo de los trabajadores se invierte en actividades de colaboración, reuniones virtuales, video conferencias, respondiendo chats y correos.

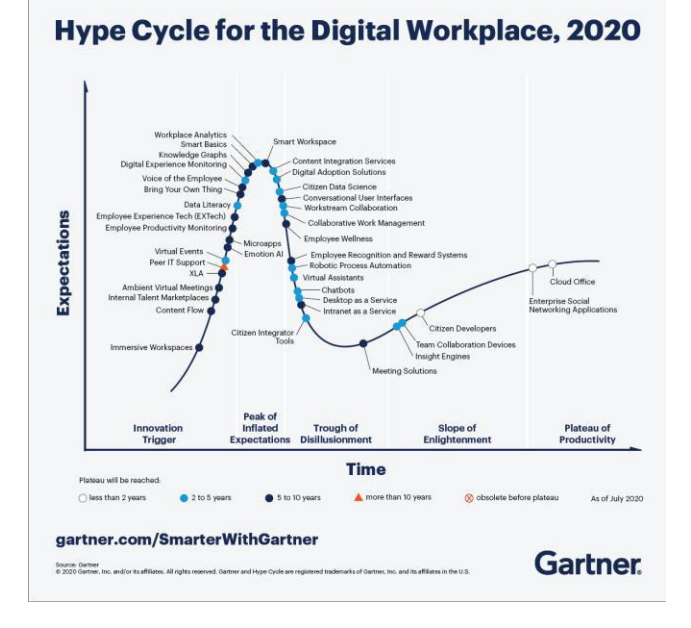

Figura 1.2 Gartner Digital Workplace Hype Cycle 2020 *[11]*

Según la investigación realizada [14] Microsoft explora el panorama del trabajo de equipo, y cómo influye diferentes factores a las preferencias y hábitos de colaboración. Un factor en estudio fueron las generaciones, el estudio evidencia que la Generación Z (18 a 21 años) utiliza de forma preferente un esquema de colaboración basada en chats; sin embargo, sin importar la generación el 61% de los encuestados prefiere una comunicación ligera y amena en comparación a una comunicación extensa y detallada.

El género también fue analizado por [14], a diferencia de lo que mucho pudiéramos pensar, respecto de las preferencia entre hombres y la mujeres, solo en uno, de más de ciento treinta y ocho puntos de observación, existe una marcada diferencia de 10% en cuanto a preferencia de ambientes de trabajo competitivos a favor de los hombre, sin importar la generación la tendencia se mantiene.

Otro resultado de la investigación tiene que ver con el trabajo a distancia, en Estados Unidos el 42% de los trabajadores ocupan más de la mitad del tiempo trabajando de forma remota, por esta razón la investigación evidencia que el 41% de los trabajadores remotos valoran el uso de una solución de video conferencia en comparación con el 23% de los trabajadores en sitio; sin embargo, las reuniones persona a persona siguen siendo el método de comunicación que más feliz hace a los participantes.

#### <span id="page-17-0"></span>**1.4.1 Microsoft TEAMS**

La solución SAAS Microsoft 365, posibilita un entorno de trabajo digital moderno, el cual engloba diferentes productos: un sistema operativo amigable, herramientas de seguridad de alto nivel y aplicaciones de productividad integradas en un único espacio de trabajo digital. Todo esto permite desplegar nuevos modelos de negocio, con equipos distribuidos, estén donde estén, enfrentando retos de seguridad complejos.

Como parte de Microsoft 365, TEAMS es una aplicación de colaboración que transforma el trabajo en equipo mediante comunicaciones basadas en chats, conversaciones persistentes, reuniones en línea, video conferencias, eventos en vivo, y muchas más aplicaciones en un solo espacio de trabajo digital; que puede ser usado a través de todos y cualquier dispositivo.

Desde hace varios años el Teletrabajo es una tendencia en auge, lo que facilita a los empleados realizar sus actividades desde una ubicación diferente a las empresas, preferentemente sin salir de casa o desde cualquier lugar. Las reuniones con TEAMS ahora son más *simples*, por la integración con el buzón de correo de Outlook; son más *cercanas* a través de video conferencia en alta definición, son más *interactivas* mediante la compartición de la pantalla o escritorio; son más *accesibles* a través de cualquier dispositivo; y brindan una *mejor experiencia* de las llamadas sea con un mismo miembro del equipo de trabajo dentro de TEAMS o con terceros a través de la integración de llamadas con la red de telefonía PSTN.

TEAMS además rompe los esquemas, a través de funcionalidades que posibilitan la accesibilidad e inclusión a través de una interfaz de fácil navegación, traducción de chats, conversión de audios en textos en tiempo real (subtítulos), conversión de textos en audios (lector inmersivo) y muchas nuevas funcionalidades basadas en inteligencia artificial que día a día se incorporan a TEAMS sin que los usuarios lo soliciten, simplemente están ahí listo para usar.

Desde la perspectiva empresarial, TEAMS ofrece beneficios administrativos, mediante la aplicación de políticas de seguridad empresarial, que hoy en día requieren las comunicaciones (confidencialidad, integridad y disponibilidad). Es muy común encontrar puntos ciegos para seguridad de la empresa, más aún con el uso desproporcionado de diversas aplicaciones de chat y video; es muy

fácil que un usuario acceda a un servicio de chat en internet y ponga en riesgo el recurso empresarial más valioso los *datos*, todo por no existir control del flujo de los datos que se comparten por los canales de comunicación empresariales.

Una herramienta como TEAMS posibilita acciones de seguridad y cumplimiento, puesto que toda actividad guarda un registro de eventos que puede ser auditable. Se pueden desplegar controles de fuga de información que se comparte de forma privilegiada entre miembro del equipo, todo en función del tipo de suscripción de Microsoft 365. Se pude administrar la identidad y controlar el acceso de los miembros de un equipo por medio del servicio de directorio centralizado de Microsoft usando Active Directory basado en Azure y otras funcionalidades avanzadas como el acceso condicional basado en un doble factor de autenticación.

Microsoft TEAMS es un servicio basado en la nube, el cual es accesible desde internet a través de cualquier dispositivo por medio de un buscador web o la propia aplicación instalada en el dispositivo. A nivel de arquitectura TEAMS se fundamenta en *One Drive*, repositorio de archivos y carpetas de los miembros del equipo; *SharePoint*, espacio de compartición de contenido dedicado para cada equipo y *Exchange*, buzón de mensajes integrado con el calendario, todo como parte de la suit de Microsoft 365.

#### <span id="page-19-0"></span>**1.4.2 Sistema Telefónico**

Microsoft TEAMS permite manejar cargas de trabajo o reuniones basadas en audio, video y uso compartido, adicional se pueden integrar capacidades de voz que se intercambien de forma privada emulando una PBX o de forma pública con la PSTN. Una Private Branch Exchange o PBX por sus siglas en inglés, no es más que un sistema telefónico privado al servicio de una empresa particular. Al referirnos a una PBX Virtual o vPBX hablamos de un sistema basado en

nube, sea esta pública o privada, diseñado para ser implementado sin la necesidad de equipamiento local en las premisas de las empresas.

El Sistema telefónico de Microsoft proporciona las capacidades de una vPBX, a través de un conjunto de funcionalidades propias de una central telefónica, que complementan el entorno colaborativo de una solución de comunicaciones unificadas en la nube de Microsoft 365. Un estudio realizado por [15] evaluó el impacto de económico de la soluciones de voz basadas en nube, el cual resalta beneficios como el ahorro de tiempo al estar al telefonía integrada con la herramienta de colaboración, mejores resultados comerciales al conectar con clientes externos, reducción de costos al no requerir soporte de hardware y varios beneficios no cuantificables como el cumplimiento, el desempeño y la satisfacción de los usuarios. En la Tabla 1, se detallan las principales funcionalidades del sistema telefónico de Microsoft.

Las llamadas internas entre colaboradores de la misma organización nunca viajan por la PSTN, así estén geográficamente separados, lo cual no genera gastos en la red telefónica pública conmutada. Para llamadas externas a la organización existen dos mecanismos para conectarse con la PSTN.

- Microsoft tiene una solución todo en nube a través de la cual se convierte en operador de telefonía pública conmutada a través de planes de llamada (nacional o internacional)
- Usar la infraestructura existente para conectarse a PSTN a través del sistema telefónico mediante enrutamiento directo.

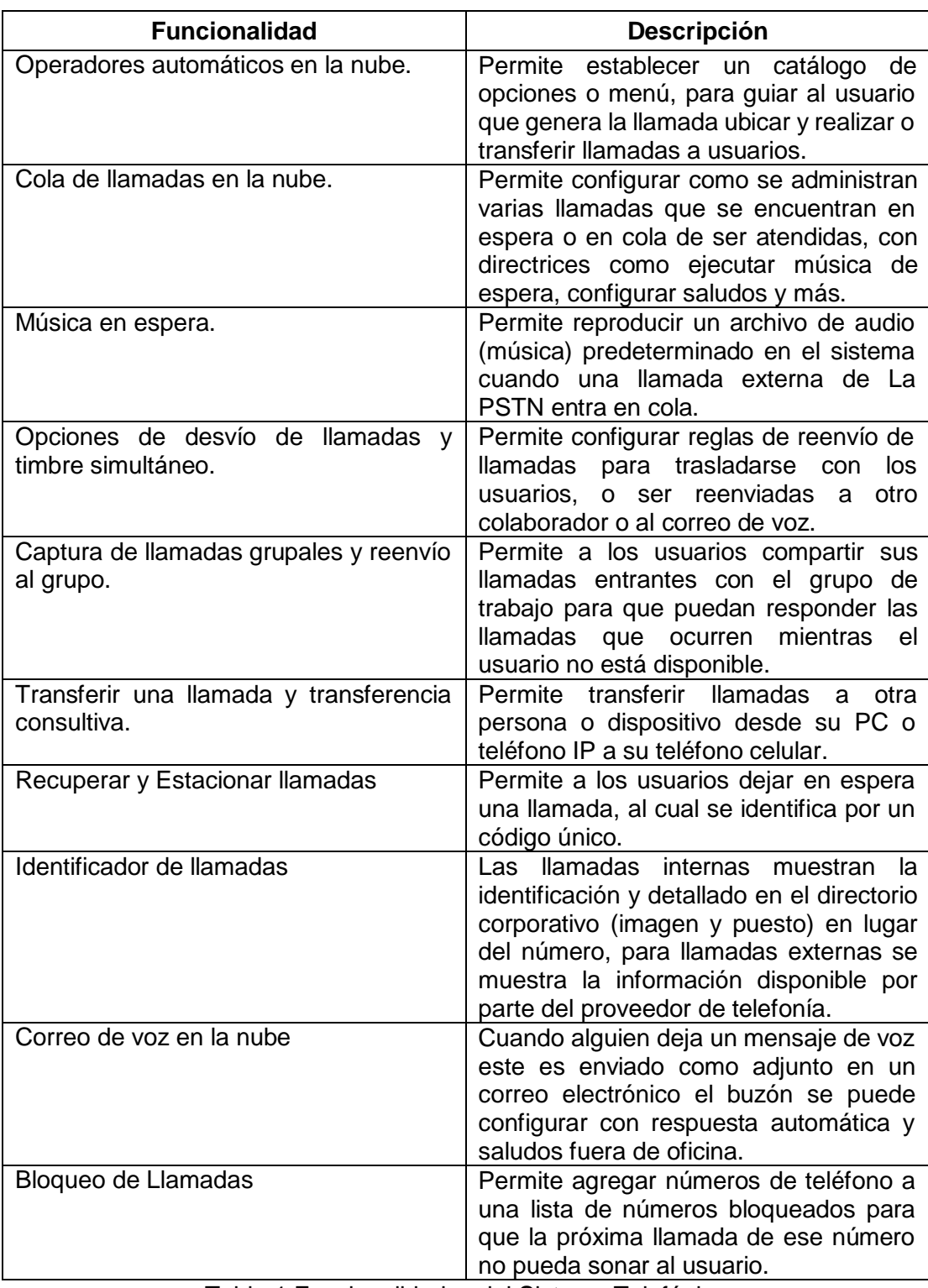

<span id="page-21-0"></span>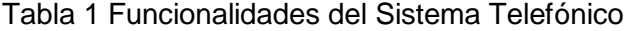

### <span id="page-22-0"></span>**1.4.3 Enrutamiento Directo**

Cuando se requiere integrar la vPBX de Microsoft con la PSTN, y la decisión es usar el actual proveedor "BYOC – Bring Your Own Carrier" se debe desplegar enrutamiento directo mediante la incorporación de un controlados de borde de sesión o SBC como se muestra en la Figura 1.3; el cual posibilita la conectividad entre dos mundos la red telefónica publica conmutada y la nube de Microsoft Teams.

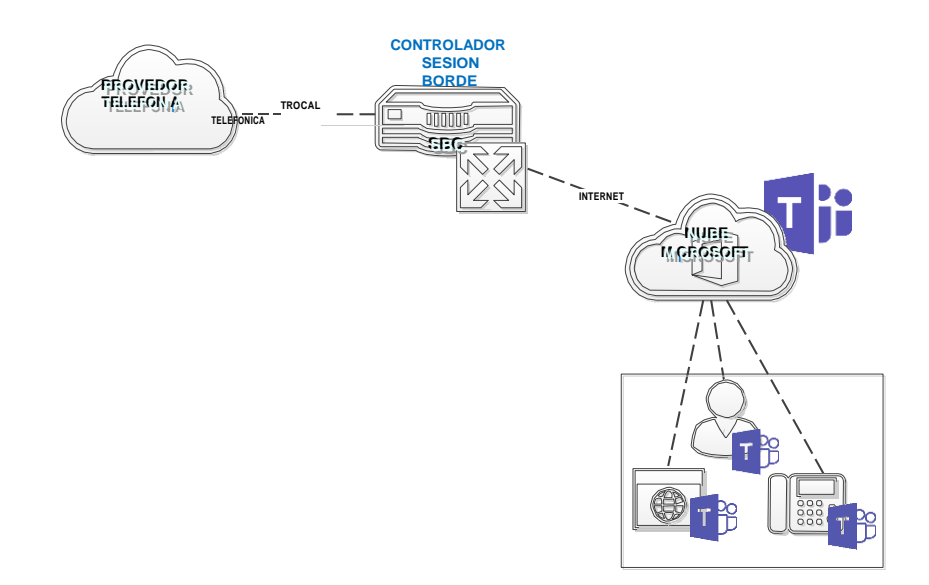

Figura 1.3 Arquitectura de enrutamiento directo

De acuerdo con [16] un SBC es un dispositivo de borde que se encuentra entre la red interna y la red externa, el cual gestiona tanto señalización como la media en una sesión SIP; al incorporar un SBC a la arquitectura nos permite aumentar la experiencia de telefonía al conservar la misma numeración del actual proveedor telefónico, permitiendo gozar de la movilidad que ofrece la nube vPBX y la vez asegurar las llamadas.

## **CAPÍTULO 2**

## <span id="page-23-0"></span>**2 PROPUESTA DISEÑO VIRTUAL PBX**

La propuesta de implementar de una PBX basada en nube de TEAMS se fundamenta en las capacidades propias del Sistema Telefónico de Microsoft y extiende su alcance con la interconexión a la PTSN por medio de un SBC. Esta propuesta de vPBX es una solución de central telefónica virtualizada que busca reemplazar su central telefónica física por un servicio avanzado de telefonía de nivel empresarial basado en nube, que además integra herramientas de colaboración (chat, audio, video y presencia, buzón de voz y más) de forma modular para ayudar a las empresas a reinventarse más aun en tiempos de pandemia, donde el teletrabajo gana espacio día a día.

Para establecer la interconexión entre el Sistema Telefónico de Microsoft y la red telefónica conmutada existen dos opciones, utilizar el servicio de plan de llamadas propio de Microsoft o utilizar los canales telefónico de un proveedor de telefonía. El presente trabajo considera un escenario BYOC para la integración de la vPBX con la PSTN, es decir se utilizará los canales telefónicos de proveedor actual de telefonía. A través de enrutamiento directo se establecerá una pasarela entre el SBC y la nube telefónica de Microsoft lo cual permitirá la comunicación entre un usuario de TEAMS y un usuario de la PSTN.

La opción de utilizar al proveedor de telefonía actual, como medio de interconexión a las PSTN, requiere algunas consideraciones previas a nivel de infraestructura:

- 1. Contar con suscripciones activas de Microsoft 365 u Office 365
- 2. Mantener una conectividad sin interrupción a la nube de Microsoft TEAMS.
- 3. Requiere la implementación de controlador de borde de sesión SBC compatible y certificado por la nube de Microsoft TEAMS.
- 4. Mantener un contrato de servicio con un proveedor de telefonía PSTN.

### <span id="page-24-0"></span>**2.1 Implementación de Sistema telefónico**

Como lo hemos descrito anteriormente el Sistema Telefónico de Microsoft es en sí mismo el componente que emula las funcionalidades de una PBX de la mano de Microsoft TEAMS, proporciona funcionalidades de voz entre usuarios dentro de la misma organización y recibe o envía las llamadas desde la PSTN. La Figura 2.1 muestra el esquema de telefonía de la nube de Microsoft.

Las suscripciones SAAS de Microsoft, Office 365 o Microsoft 365 tiene varios planes según la necesidad y el tamaño de las empresas. Los planes Business cubren necesidades elementales y esta orientadas para empresas de menos de 300 usuarios y los planes Enterprise satisfacen necesidades avanzadas para empresas de más de 300 colaboradores. La Tabla 2, resume los diferentes planes de Microsoft 365.

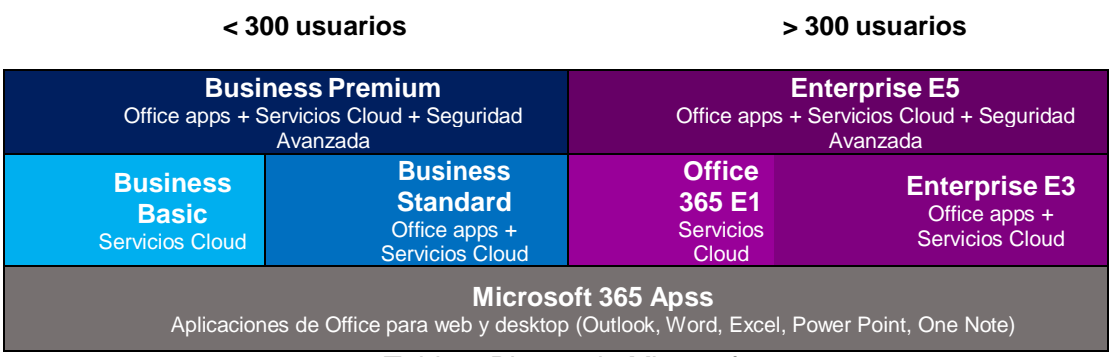

<span id="page-24-1"></span>Tabla 2 Planes de Microsoft 365

Según el tipo de suscripción de Microsoft existen funcionalidades cubiertas y otra que no lo están, en estos casos se deben considerar suscripciones complementarias. Por ejemplo, en el caso de Microsoft 365 Enterprise E3 se

requiere una suscripción complementaria del Sistema Telefónico (Phone System), sin embargo, la suscripción Microsoft 365 Enterprise E5 ya se incluye las características de voz. Casi todas las suscripciones de nube de Microsoft 365 u Office 365 cuentan con la herramienta de colaboración TEAMS, a diferencia de las suscripciones que no tiene servicios de nube como Aplicaciones de Microsoft 365.

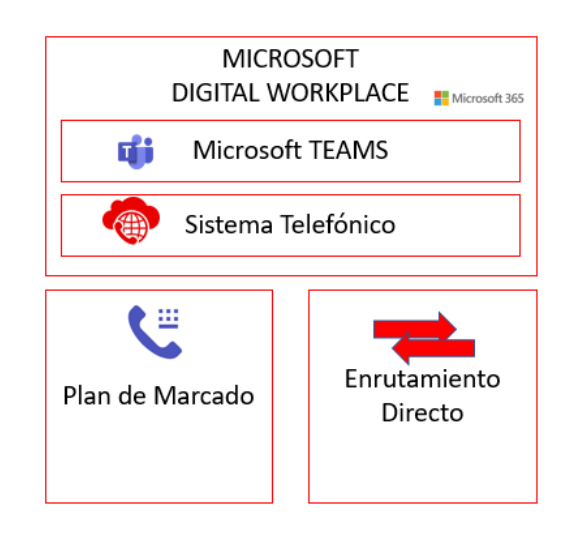

Figura 2.1 Esquema de telefonía en la nube de Microsoft

Como equipo terminal de la vPBX se puede utilizar cualquier cliente de Microsoft TEAMS sea a través de un navegador web o instalar la aplicación en cualquier dispositivo; la Figura 2.2. muestra diferentes dispositivos terminales de varios fabricantes como Crestron, Logitech, Polycom, Yealink, Audiocodes, Jabra, que estén certificación por parte de Microsoft.

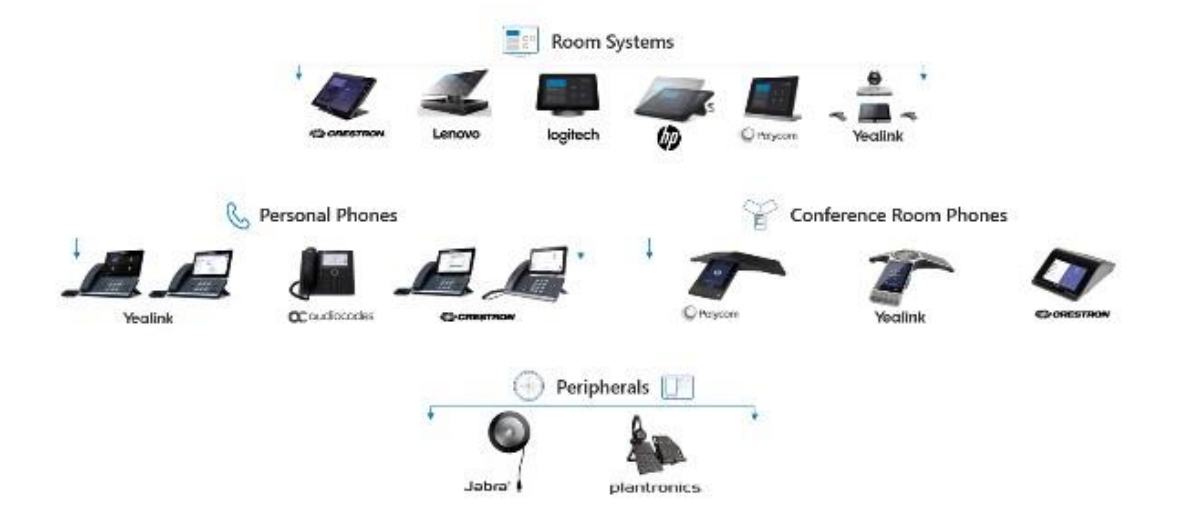

Figura 2.2 Equipos certificados por Microsoft TEAMS

### <span id="page-26-0"></span>**2.2 Implementación de Enrutamiento directo**

La arquitectura de enrutamiento directo se muestra en la Figura 2.3, esta permite conectar un SBC (Session Border Controller) que este certificado por Microsoft con el Sistema Telefonico (vPBX) de Microsoft; y tener conectividad con la PSTN, aumentando la experiencia de las llamadas a través de la nube a un nivel empresarial, en la siguiente ilustración bosqueja los componentes del sistema.

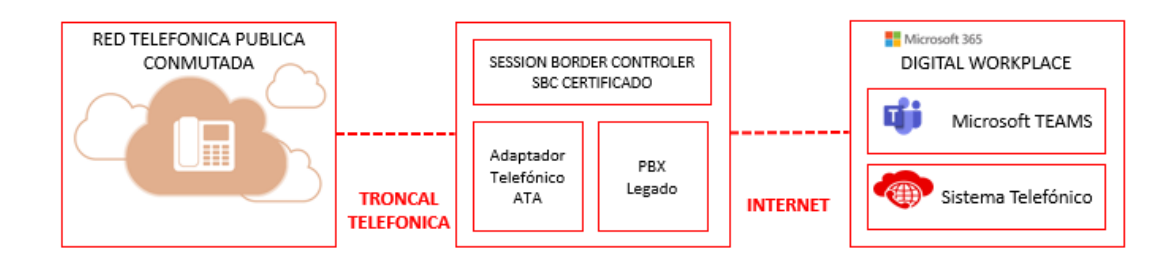

Figura 2.3 Enrutamiento Directo para TEAMS

Existen ciertas consideración a la hora de implementar el enrutamiento directo, entre ellas requisitos de infraestructura como un SBC certificado, las troncales

telefónicas; requisitos de licencias, como la suscripción de Microsoft 365 y suscripción complementarias de Sistema telefónico de ser el caso; la dispositivos terminales que sean compatibles; se debe tener disponible el dominio de empresa, se requiere de un certificado de confianza para la conectividad, considerar la señalización SIP y numero de puertos entre otros.

El portal de Microsoft cuenta con documentación detallada para realizar la configuración del Sistema Telefónico con enrutamiento directo y permitir que los usuarios tengan una experiencia completa con la central telefónica en la nube, lo cual se resume en la Figura 2.4.

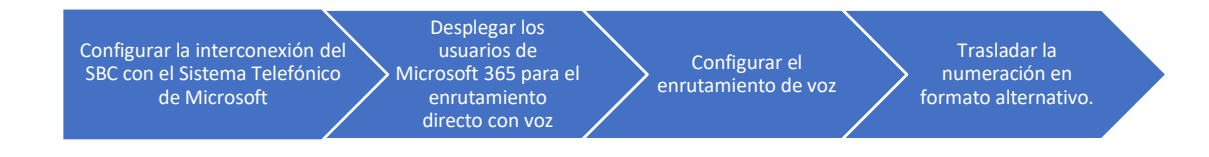

Figura 2.4Pasos para la configuración de Enrutamiento Dinámico

### <span id="page-27-0"></span>**2.3 Implementación de Session Border Controler**

Como se revisó anteriormente, el enrutamiento directo del Sistema Telefónico de Microsoft permite a los clientes de TEAMS conectarse al proveedor actual de canales telefónicos troncales por medio de un controlador de borde de sesión. Existen diferentes fabricantes de SBC lo importante es que estos equipos estén certificados por Microsoft, entre los equipos validados encontramos fabricante como AudioCodes, Oracle, MetaSwitch, Anynode, ente otros.

Al ser el SBC la pasarela comunicación entre la nube de TEAMS y la PSTN, el equipo pude hospedarse en las premisas del propio cliente o en las premisas del proveedor telefónico. La Figura 2.5 bosqueja la conexión de SBC certificados de Audiocodes, los cuales soportan enrutamiento dinámico para

instancias simples o esquema de múltiples instancias para proveedores de servicios empresariales. Así mismo Audiocodes es flexible con implementaciones en las premisas del cliente con equipos físicos o virtualizados y con despliegues en nubes públicas o privadas.

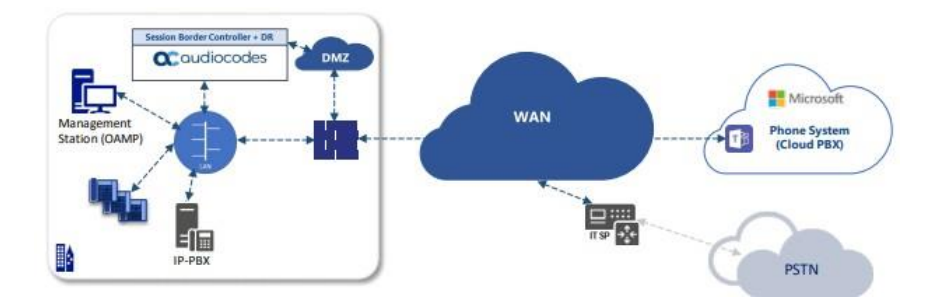

Figura 2.5 Topología de conexión con troncal SIP en la WAN. Audicodes. *[17]*

Existen ciertas consideraciones a la hora de implementar un SBC con el propósito de interconectarlo con el enrutamiento directo de Microsoft, antes de todo el equipo tiene que ser certificado, se requiere las troncales SIP del proveedor de telefonía, contar con la instancia de Microsoft 365 ya configurada, las direcciones de dominio, una IP publica para el SBC, el nombre del dominio debe coincidir con el FQDN (Fully Qualified Domain Name) del SBC, entre otros. El portal de Microsoft cuenta con documentación detallada en función del fabricante del SBC certificado para realizar la integración con enrutamiento directo, lo cual se resume en la Figura 2.6.

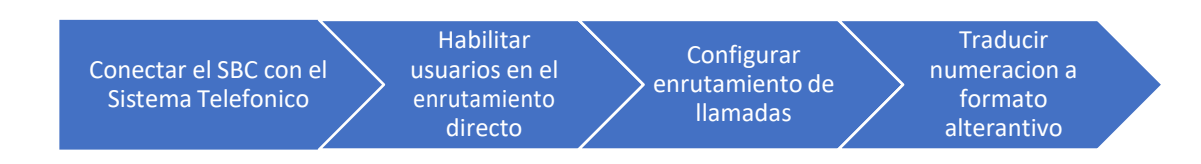

Figura 2.6 Pasos para configurar el SBC con enrutamiento directo

## **CAPÍTULO 3**

## <span id="page-29-0"></span>**3 DESARROLLO DE LA SOLUCION**

Para efectos demostrativos de la solución VIRTUAL PBX basada en nube de Microsoft con integración a la red de telefonía, se propone un escenario latente en los actuales momentos de pandemia. El confinamiento obligo a que las empresas permanezcan cerradas, y con ello la atención a los clientes se vio afectada.

### <span id="page-29-1"></span>**3.1 Escenario propuesto**

La microempresa de servicios "29ABRIL" vio afectada su operación a causa del confinamiento, puesto que sus cinco operadores de servicio al cliente al estar relegados a sus hogares no contaban con los recursos tecnológicos para realizar las llamadas desde la línea telefónica corporativa. El responsable de TI tomo la decisión de reemplazar la central telefónica física, por un servicio avanzado de telefonía de nivel empresarial basado en la nube de Microsoft, a través del cual los operadores telefónicos pueden acceder a los recursos de telefonía en la nube desde cualquier locación con acceso a internet y puedan atender a los clientes.

Para el desarrollo y despliegue del proyecto se proponen las siguientes fases:

- **Inicio. -** Presentación de los servicios y alcance al cliente "29ABRIL", asignación de responsables y planificación del cronograma de ejecución del proyecto.
- **Planificación. -** En base a los datos de inicio arranca la planificación técnica del proyecto. Se realizan levantamientos de información necesaria para documentar el posterior despliegue con el Plan de Implementación y pruebas de aceptación.
- **Implementación. -** Con el Plan de implementación aprobado donde se define el detalle del alcance final, se comienza la puesta en producción de la solución. En base al cronograma establecido se debe cumplir con el plan y requerimientos de la solución, lo cual será cerrado con las pruebas de aceptación ejecutadas. Actividad para realizar en las instalaciones del cliente.
- **Cierre. -** Para el cierre del proyecto se debe tener el Plan de Pruebas de Aceptación firmado y la documentación de Ingeniería aprobada e informe final.

#### <span id="page-30-0"></span>**3.2 Elementos de la solución**

Como respuesta al requerimiento de "29ABRIL" se diseñó la solución tomando en cuenta las siguientes consideraciones:

- Contratación de la suscripción Office 365 plan E3
- Contratación de la suscripción complementaria (Add-on) Phone System (Sistema Telefónico de Microsoft) y la implementación de Direct Routing (Enrutamiento Directo) para lograr la interconexión con las troncales telefónicas.
- Contratación de un SBC como servicio en modalidad IAAS.
- Contratación de troncales SIP para llamadas recurrentes.
- Contratación de internet, salida a Microsoft 365

### <span id="page-30-1"></span>**3.2.1 Office 365 Enterprise 3**

En base a los requerimientos de movilidad de "29ABRIL", por valoración económica se propone utilizar Office 365 Enterprise E3, el cual está compuesto por aplicaciones las aplicaciones de ofimática (Word, Excel, Power Point), gestor de correos Outlook y algunos servicios de productividad basado en la nube como SharePoint, OneDrive, Microsoft TEAMS, que además incluye funcionalidades de cumplimiento y protección de la información.

A través de esta suscripción se permite instalar las aplicaciones móviles de Office hasta en cinco equipos por usuario. Incluye protección de la información

con el cifrado de los mensajes y prevención de pérdida de datos. La suscripción de Office 365 E3 posibilita aumentar la experiencia de las reuniones en TEAMS con funcionalidades de un sistema telefónico vPBX, para lo cual requiere de una suscripción complementaria (add-on) al Sistema Telefónico (Phone System).

### <span id="page-31-0"></span>**3.2.2 Phone System**

Para lograr el objetivo de contar con el servicio de una central telefónica en la nube, en el escenario actual se requiere de la suscripción complementaria PHONE-SYSTEM, el cual posibilita el control de llamadas y las capacidades de una PBX en la nube de Office 365 utilizando Microsoft TEAMS. Se busca reemplazar la central telefónica existente con un conjunto de funciones entregadas desde Office 365 y perfectamente integradas en la experiencia de nube de su organización.

#### <span id="page-31-1"></span>**3.2.3 SBC como servicio**

Para lograr el objetivo de integrar la vPBX basada en Phone System de Microsoft con la red telefónica publica conmutada PSTN, se requiere implementar enrutamiento directo y para ello es necesario un controlador de borde de sesión SBC. En las condiciones actuales de movilidad restringida y su impacto en las importaciones es complicada la adquisición de una infraestructura de hardware (SBC), motivo por el cual se optó por la contratación del servicio de nube IAAS (Infraestructura como servicio) a través del cual, el proveedor renta el equipamiento SBC.

### <span id="page-31-2"></span>**3.2.4 Troncales SIP**

El proveedor actual de telefonía cuenta con el servicio de VoIP, la conexión hacia la red del proveedor se realiza mediante un acceso IP-VPN, este servicio es escalable debido al uso de canales SIP en los cuales se puede crecer o decrecer según las necesidades del negocio, el servicio se brinda bajo

estándar G.729 y puede aplicar filtros por tipo de llamada Entrante (onnet) o saliente (offnet) y Entrante y Saliente (onnet/offnet) ofrece las funcionalidades de selección de numero piloto, colas de voz, y otras funcionalidades que serán aprovechadas con el despliegue en Phone System.

#### <span id="page-32-0"></span>**3.2.5 Ancho de banda requerido por Microsoft TEAMS**

Microsoft TEAMS cuenta con mecanismos de optimización de ancho de banda, que buscan ofrecer la mejor experiencia al usuario en términos de audio, video y compartición de contenido. Al ser un servicio en Nube, el cliente debe garantizar un adecuado ancho de banda de Internet, el uso aproximado del ancho de banda en TEAMS es 1,2 Mbps para una llamada que incluye video en resolución 720p con 30fps para el caso de una llamada solo de audio con pantalla compartida el consumo aproximado es de 130 Kbps. Se recomienda un ancho de banda de internet 1 **Mbps** de salida a internet, en la sede de "29ABRIL", para un manejo adecuado de llamadas e interacciones en TEAMS.

### <span id="page-32-1"></span>**3.3 Topología de la solución**

La Figura 3.1, a continuación, presenta el esquema y topología del servicio que cumple los requerimientos de la empresa "29ABRIL" de implementar una vPBX basada en la nube de Microsoft con integración a la PSTN.

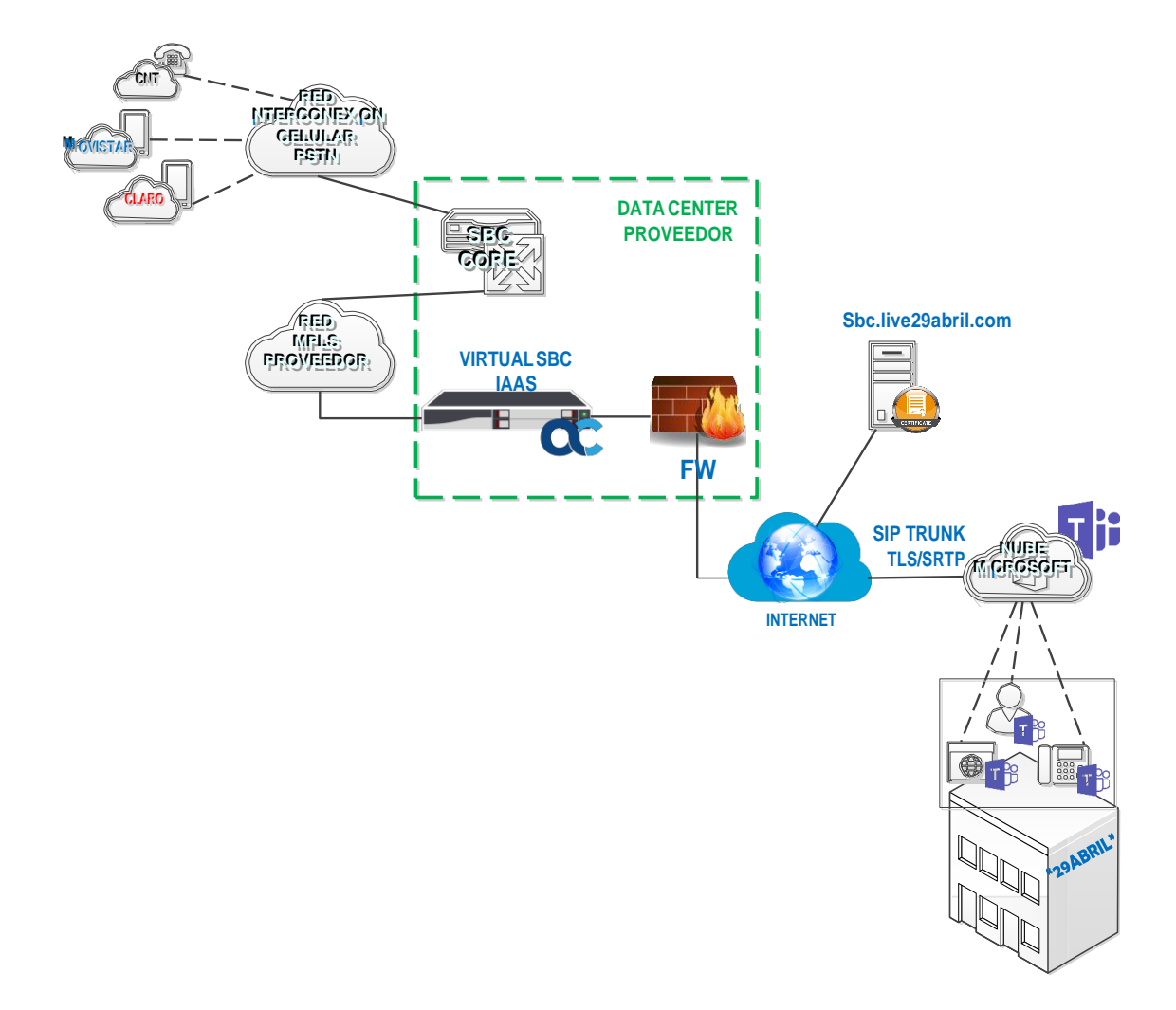

Figura 3.1 Esquema de solución vPBX

## <span id="page-34-0"></span>**3.4 Costo del Servicio**

En la base a los componentes de la solución descrita, se proporciona una estimación de costos del servicio de central telefónica en la nube. Los valores son referenciales y tomados de las páginas de internet de los fabricantes y proveedores genéricos.

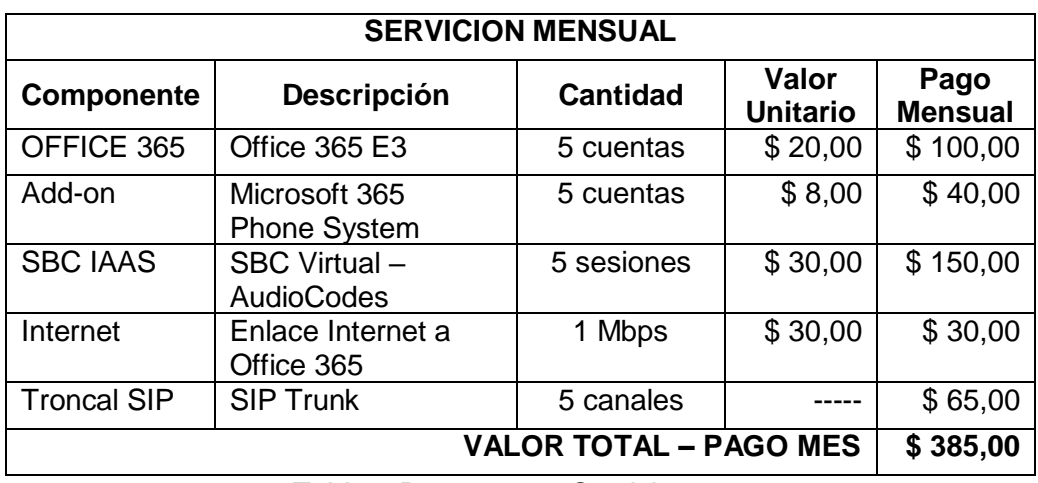

<span id="page-34-1"></span>Tabla 3 Presupuesto Servicio

# **CAPÍTULO 4**

## <span id="page-35-0"></span>**4 PRUEBAS Y RESULTADOS**

El desarrollo del presente trabajo tuvo la finalidad de ilustrar la implementación de una PBX virtual basada en nube de Microsoft, con integración a la red de telefonía PSTN. A continuación, se detallan las pruebas realizadas y los resultados obtenidos, siguiendo las recomendación y configuraciones descritos por Microsoft.

### <span id="page-35-1"></span>**4.1 PRUEBAS – Microsoft TEAMS**

De acuerdo con el escenario propuesto, el requerimiento de "29ABRIL" contemplaba la provisión de una trocales SIP con cinco canales y un número telefónico asociado para la recepción de llamadas entrantes. La Figura 4.1 muestra la configuración de la cola de llamadas asociado al número telefónico configurado en TEAMS.

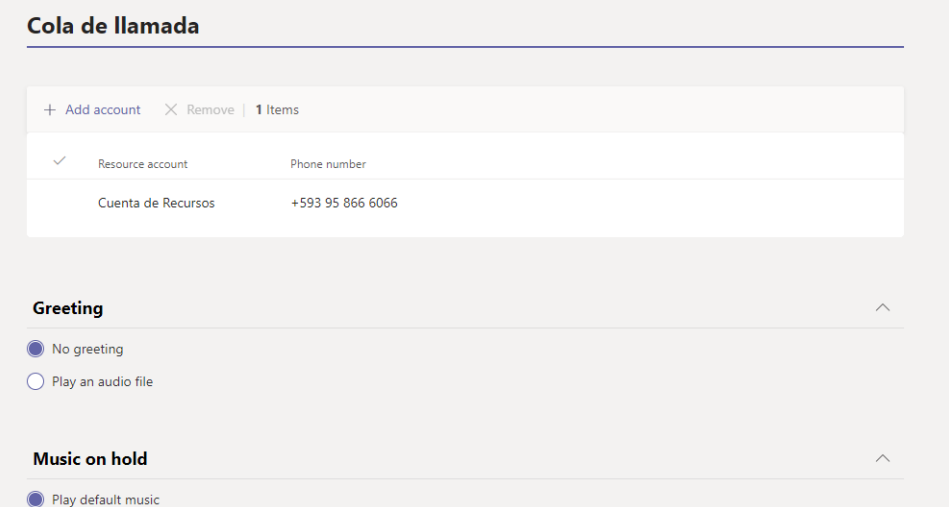

Figura 4.1 Cola de llamada asignada a la numeración

La Figura 4.2 muestra los usuarios asignados al tenat de Office 365 y los usuarios asignados y configurados en TEAMS.

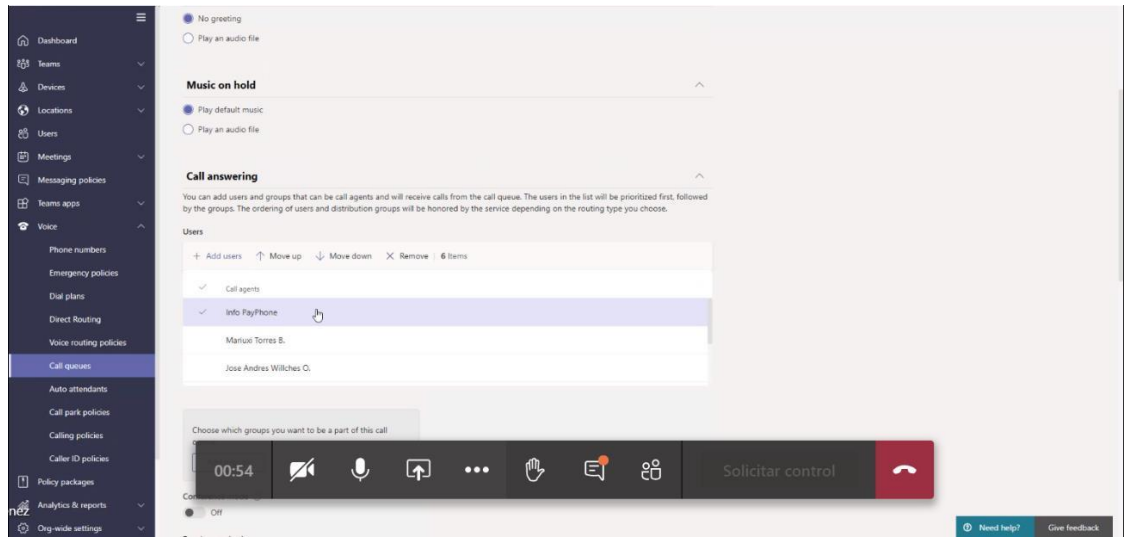

Figura 4.2 Asignación de cuentas Office 365 a la cola de llamadas

La Figura 4.3 muestran configuraciones básicas de una PBX, como es el manejo de llamadas para desborde y la Figura 4.4 muestra la configuración del tiempo de espera.

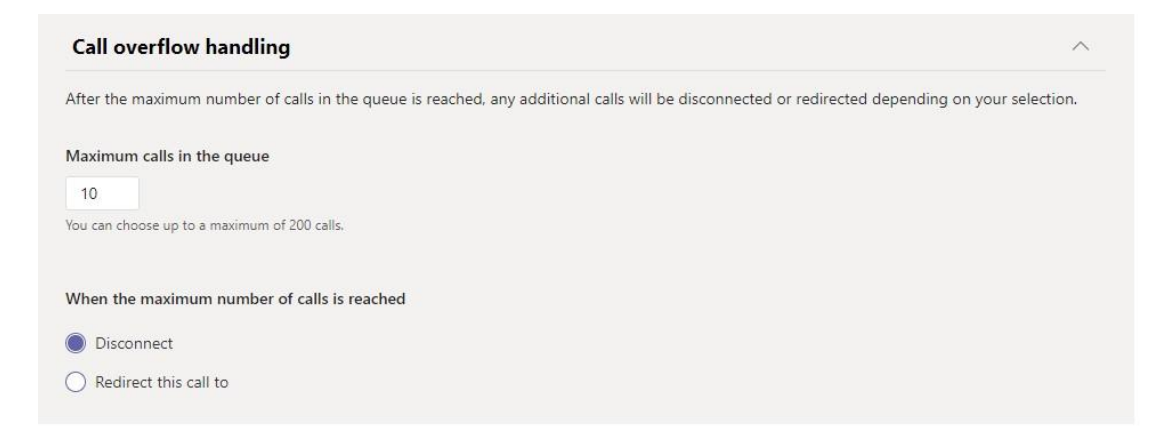

Figura 4.3 Configuración manejo de llamada por desborde de cola de llamadas

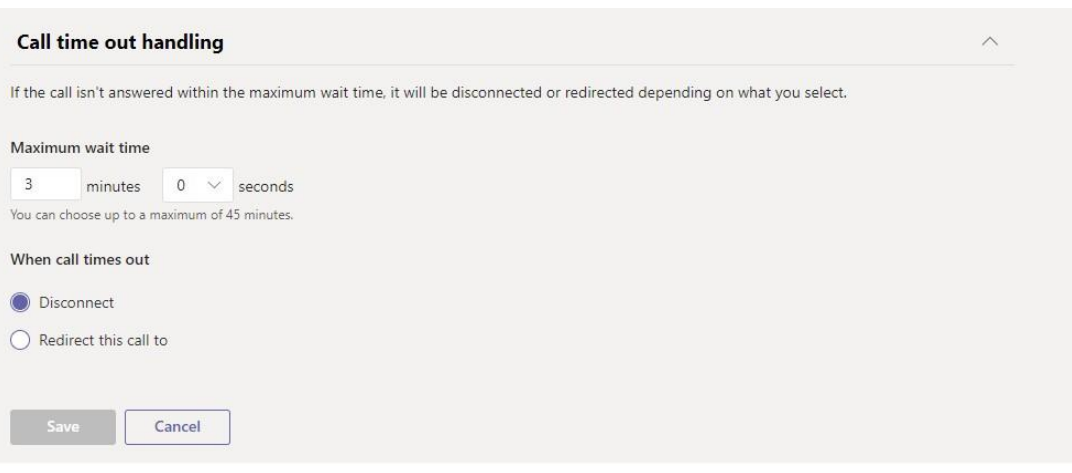

Figura 4.4 Configuración de tiempo de espera de llamada en cola

### <span id="page-37-0"></span>**4.2 PRUEBAS – Virtual SBC**

En el caso del Session Border Controler, al ser un esquema IAAS, el equipo se encuentra hosteado en el Data Center del proveedor con esquemas de seguridad empresarial dentro de una VDOM SBC\_VIRTUAL que permite la conexión del SIP Trunk de forma segura con TLS asociado al dominio sbc.live29abril.com, correspondida con el direccionamiento privado. La Figura 4.5 muestra la configuracion de la interfaz WAN, encargada de conectar el servicio de 29ABRIL con el SIP TRUNK de CORE necesario para la interconexion con la PSTN y a su vez con la red celular de los demas operadores.

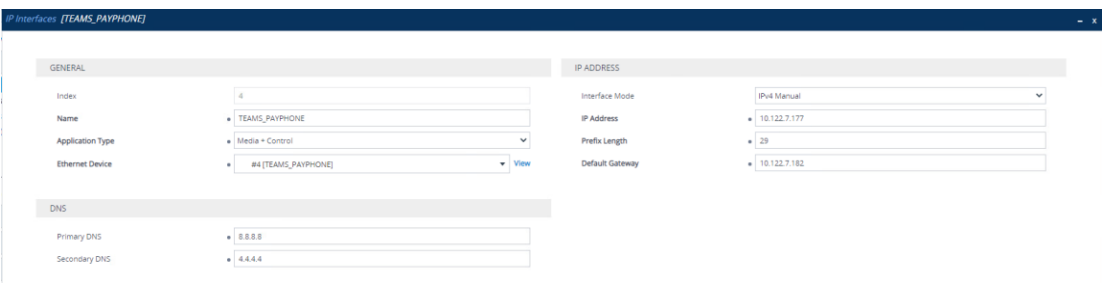

Figura 4.5 Configuración de ruteo de vSBC

Por recomendación de Microsoft, el SBC solo permite conexiónes TLS con el enrutamiento directo Microsoft Teams, esto se valida usando el certificado de identidad publica firmado por una de las Autoridades de Certificacion de Confianza sobre el dominio propio configurado en el SBC, como se muestra en la Figura 4.6.

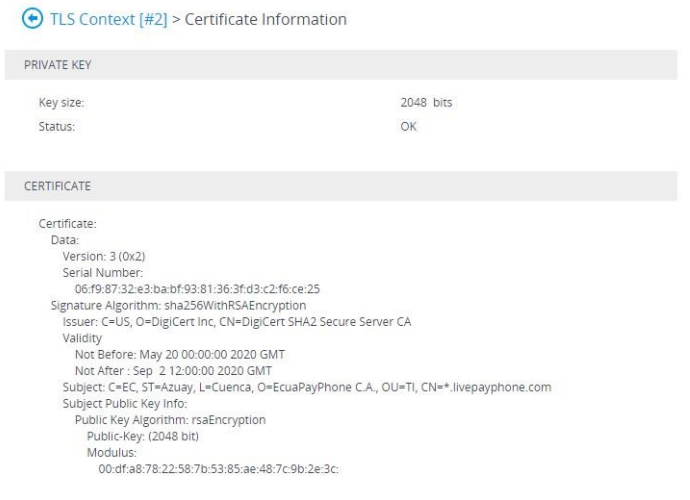

Figura 4.6 Certificado de confianza TLS

## <span id="page-38-0"></span>**4.3 Resultados**

La Figura 4.7 evidencia los resulados de la configuracion como pruebas de llamadas realizadas, mediante la interfaz de administracion en los reportes de llamadas.

| CALL DETAILS                       |                                                                                                    |                                                                                                   |                    |                       |                                              |            |               | <b>▲ Debug File</b> |
|------------------------------------|----------------------------------------------------------------------------------------------------|---------------------------------------------------------------------------------------------------|--------------------|-----------------------|----------------------------------------------|------------|---------------|---------------------|
| <b>Call Summary</b>                |                                                                                                    | Caller: 593998266693@ims.mnc000.mcc740.3gppnetwork.org Callee: +593958666066@sbc.livepayphone.com |                    |                       |                                              |            |               |                     |
| Call Status                        | Successful                                                                                                    | Start Time                                                                                        | 23-jun-20 11:42:12 | Termination Initiator | Callee:                                      | Media Type | Voice         |                     |
| Call Quality                       | <b>B</b> Good                                                                                                    | End Time:                                                                                         | 23-Jun-20 11:45:14 | Termination Reason:   | Normal Call Clear                            | Cause      |               |                     |
| Call Type                          | SBC<br>- -                                                                                                    | Connect Time                                                                                      | 23-Jun-20 11:42:14 | SIP/PSTN Reason       | (SIP)7/Q.850;Cause=16;Text="837eb9de-6408-48 |            |               |                     |
|                                    |                                                                                                    | Duration                                                                                          | 02m 59s            | Call Flow             | SIP Messages Exist                           |            |               |                     |
| 11:42:12 - 11:45:14<br>59399826669 | Q<br>Caller: 0893266693@ims.mnc000.mcc740.3gp (2) Callee: +593958666066@sbc.livepayphone.com<br>SIPTrunk_CORE_TEA |                                                                                                   | SBC-MultiTen       | TEAMS_PAYPHONE        |                                              |            | $-5939586660$ |                     |
|                                    |                                                                                                    | M: 10.120.4.6-45488<br>M: 10.120.5.22:6816                                                        |                    | E                     | M: 10.122.7.177-8588<br>M:0.0.0.0            |            | D             |                     |
|                                    |                                                                                                    | C:10.120.4.4:5060<br>C: 10.120.5.22:5060                                                          |                    |                       |                                              |            |               |                     |

Figura 4.7 Reporte de llamadas

La Figura 4.8 muestra el proceso de establecimiento de llamadas mediante la herramienta de administracion One Voice Operations Center (OVOC) de AudioCodes

|                       | <b>MEDIA</b>            |                         | <b>SIGNALING</b>        |                         |  |  |  |
|-----------------------|-------------------------|-------------------------|-------------------------|-------------------------|--|--|--|
|                       | 僵<br>5939982<br>SBC-MUL | 僵<br>SBC-MUL<br>5939982 | 悟<br>+593958<br>SBC-MUL | 僵<br>+593958<br>SBC-MUL |  |  |  |
| Media IP Address      | 10.120.5.22             | 10.120.4.6              | 0.0.0.0                 | 10.122.7.177            |  |  |  |
| Media Port            | 6816                    | 45488                   | $\circ$                 | 8588                    |  |  |  |
| <b>Burst Duration</b> |                         |                         |                         |                         |  |  |  |
| <b>Rx Rate</b>        |                         |                         |                         |                         |  |  |  |
| Quality               | GOOD                    | GOOD                    | GOOD                    | GOOD                    |  |  |  |
| <b>MOS</b>            | 4.2                     |                         |                         | 4.2                     |  |  |  |
| Jitter (msec)         | $\overline{3}$          |                         |                         | 17                      |  |  |  |
| Packet Loss (%)       | $\circ$                 | $\circ$                 | $\circ$                 | $\mathbf{0}$            |  |  |  |
| Delay (msec)          |                         |                         |                         | 181                     |  |  |  |
| Media Cluster         |                         |                         |                         |                         |  |  |  |
| Media IF              |                         | SIPTrunk_CORE_TEAMS     | TEAMS_PAYPHONE          |                         |  |  |  |

Figura 4.8 Análisis de paquetes

La Figura 4.9 muestra el proceso de establecimiento de llamadas y flujo de intercambio de paquetes de señalizacion SIP

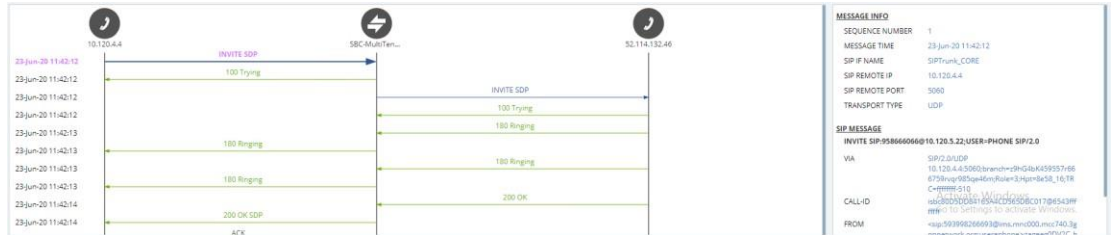

Figura 4.9 Flujo de paquetes de señalización

## <span id="page-40-0"></span>**5 CONCLUSIONES Y RECOMENDACIONES**

### <span id="page-40-1"></span>**5.1 CONCLUSIONES**

• El reemplazar una central telefonica on-premise por una central telefonica basada en la nube, sin dudas aporta muchos beneficios en varios ambitos, como es el tema de accesibilidad desde cualquier parte, se obtine un time-to-market muy rapido, se optimizan recursos economicos al no utilizar CAPEX, es facilmente escalable en funcion del negocio, entre otros.

• En definitiva, la convergencia de los sistemas telefónicos a entornos colaborativos basados en nube, permite a las empresas transformarse. En el caso ilustrativo los operadores telefónicos de "29ABRIL" ahora cuentan con la herramienta colaborativa de Microsoft TEAMS que les va a permitir sentirse dentro de la organización, al estar conectados con sus colegas dentro de un entorno de trabajo digital.

• La decisión de migrar la central telefónica a la nube y establecer la interconexión con la PSTN y las redes celulares, permite mantenerse conectados con los clientes, quienes son la razón del negocio.

### <span id="page-40-2"></span>**5.2 RECOMENDACIONES**

• En funcion de las necesidades del negocio, se pueden elegir diferente planes de Microsoft 365 u Office 365, segun el cual puede estar includia la funcionalidad de Phone System, en el caso de que no se debe contemplar como add-in complementarios. Detrás de este analisis puede existir alguna optimizacion de costos.

• Se recomienda implementar controladores de borde se sesion que esten certificados por microsoft TEAMS para evitar errores en la comunicaciones contra la PSTN y redes celulares.

• Se sugiere seguir la recomendación de Microsoft de utilizar un certificado para la comunicación TLS emitirdo por una de las Autoridades de Certificacion de Confianza.

• Para el caso ilustrativo de la empresa "29ABRIL" la cantidad máxima de canales contratada es de 5, por lo que si existen por ejemplo 5 llamadas simultáneas la llamada número 8 será rechazada de inmediato.

• Para el caso ilustrativo de la empresa "29ABRIL", Para que la llamada ingrese a los agentes de la cola de llamada es necesario que al menos 1 agente o usuario se haya identificado (inice sesion) en TEAMS, si ningun agente a iniciado sesion en TEAMS la llamada ingresará a la cola y se cortará luego de 3 minutos de espera tal como se lo ha programado en la cola de llamada.

# **BIBLIOGRAFÍA**

- [1] T. Adhanom, «Organización Mundial de la Salud,» 22 Abril 2020. [En línea]. Available: https:[//www.who.int/es/dg/speeches/detail/who-director-general-s](http://www.who.int/es/dg/speeches/detail/who-director-general-s) opening-remarks-at-the-media-briefing-on-covid-19--22-april-2020.
- [2] Organizacion Internacional del Trabajo, 9 Octubre 2019. [En línea]. Available: https://metadata.ilo.org/thesaurus/-1359993413.html.
- [3] J. Spataro, «The future of work,» 8 Julio 2020. [En línea]. Available: https://news.microsoft.com/es-xl/el-futuro-del-trabajo-lo-bueno-lo-malo-y-lo desconocido/#\_ftn1.
- [4] IATA, 2020 Marzo 2020. [En línea]. Available: https:[//www.iata.org/contentassets/31c639da45924ad1ad41fcc42fa07fa6/202](http://www.iata.org/contentassets/31c639da45924ad1ad41fcc42fa07fa6/202) 003-05-01-sp.pdf.
- [5] Corporación Andina de Fomento, 2020. [En línea]. Available: https://scioteca.caf.com/bitstream/handle/123456789/1541/Las\_oportunidades \_e\_la\_digitalizacion\_en\_America\_Latina\_frente\_al\_Covid-19.pdf.
- [6] EL UNIVERSO, 30 junio 2020. [En línea]. Available:

https:[//www.eluniverso.com/larevista/2020/06/29/nota/7888932/ecuador-ha](http://www.eluniverso.com/larevista/2020/06/29/nota/7888932/ecuador-ha) aumentado-demanda-internet-consumo-contenido-debido.

- [7] J. M. Haran, 23 Junio 2020. [En línea]. Available: https:[//www.welivesecurity.com/la-es/2020/06/23/teletrabajo-seguro-empresas](http://www.welivesecurity.com/la-es/2020/06/23/teletrabajo-seguro-empresas) no-estaban-preparadas/.
- [8] CFI Group, 2020. [En línea]. Available: https://cdncom.cfigroup.com/wp content/uploads/CFI-contact-center-satisfaction-2020.pdf.
- [9] Jeffrey Mann, «https:[//www.gartner.com,»](http://www.gartner.com/) 26 Abril 2019. [En línea]. Available: https://emtemp.gcom.cloud/ngw/globalassets/en/doc/documents/3909082-a digital-workplace-is-crucial-to-digital-transformation.pdf.
- [10] Gartner Glossary, [En línea]. Available: https:[//www.gartner.com/en/information](http://www.gartner.com/en/information) technology/glossary/digitalworkplace#:~:text=The%20Digital%20Workplace% 20enables%20new,consumer%2Doriented%20styles%20and%20technologie s..
- [11] GARTNER, «Gartner Hype Cycle for the Digital Workplace, 2020,» [En linea]. Available: https://imagescdn.newscred.com/Zz01OTdiM2IwMGRkNmQxMWVhYTZiMTB lMTg5NWRmWQxMQ==.
- [12] Meghan Rimol, 24 Agosto 2020. [En línea]. Available:

https:[//www.gartner.com/smarterwithgartner/6-trends-on-the-gartner-hype](http://www.gartner.com/smarterwithgartner/6-trends-on-the-gartner-hype-)cyclefor-the-digital-workplace-2020/.

- [13] R. Cross, R. Rebele y A. Grant, «Collaborative Overload,» *Harvard Business Review,* pp. 74-79, 2016.
- [14] L. Wright y N. McCullough, 19 Abril 2018. [En línea]. Available: https:[//www.microsoft.com/en-us/microsoft-365/blog/2018/04/19/new-survey](http://www.microsoft.com/en-us/microsoft-365/blog/2018/04/19/new-survey) explores-the-changing-landscape-of-teamwork/.
- [15] FORRESTER, «Microsoft 365 Cloud Voice Improves Employee And Company Performance,» enero 2020. [En línea]. Available: https://query.prod.cms.rt.microsoft.com/cms/api/am/binary/RE4n7pe.
- [16] Internet Engineering Task Force (IETF) , Abril 2010. [En línea]. Available: https://tools.ietf.org/html/rfc5853.
- [17] AUDIOCODES, 13 Agosto 2020. [En línea]. Available: https:[//www.audiocodes.com/media/13253/connecting-audiocodes-sbc-to](http://www.audiocodes.com/media/13253/connecting-audiocodes-sbc-to) microsoft-teams-direct-routing-enterprise-model-configuration-note.pdf. [Último acceso: 30 Agosto 2020].
- [18] Gartner, Julio 2020. [En línea]. Available: https://images cdn.newscred.com/Zz01OTdiM2IwMGRkNmQxMWVhYTZiMTBlMTg5NWRm WQxMQ==.